Introductions Roleplay 1. Directions: Write the following conversations for Person A & Person B in the boxes below.

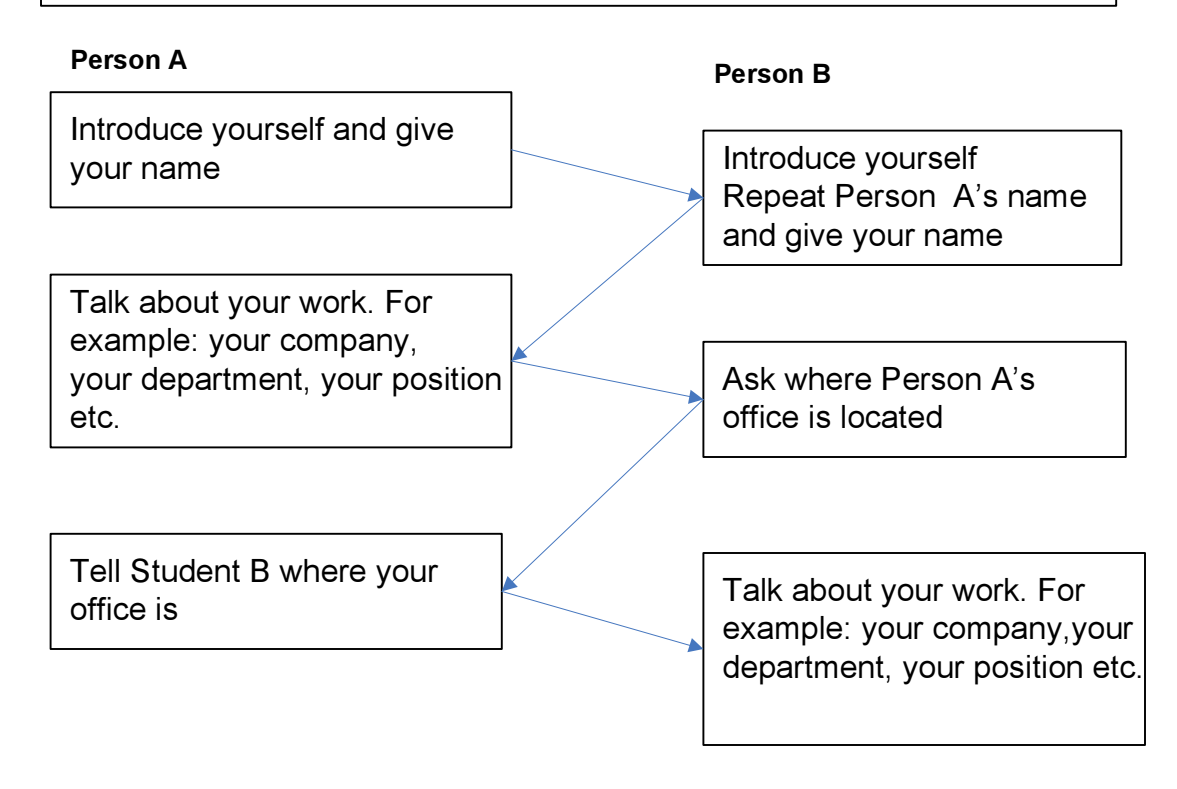

Person A

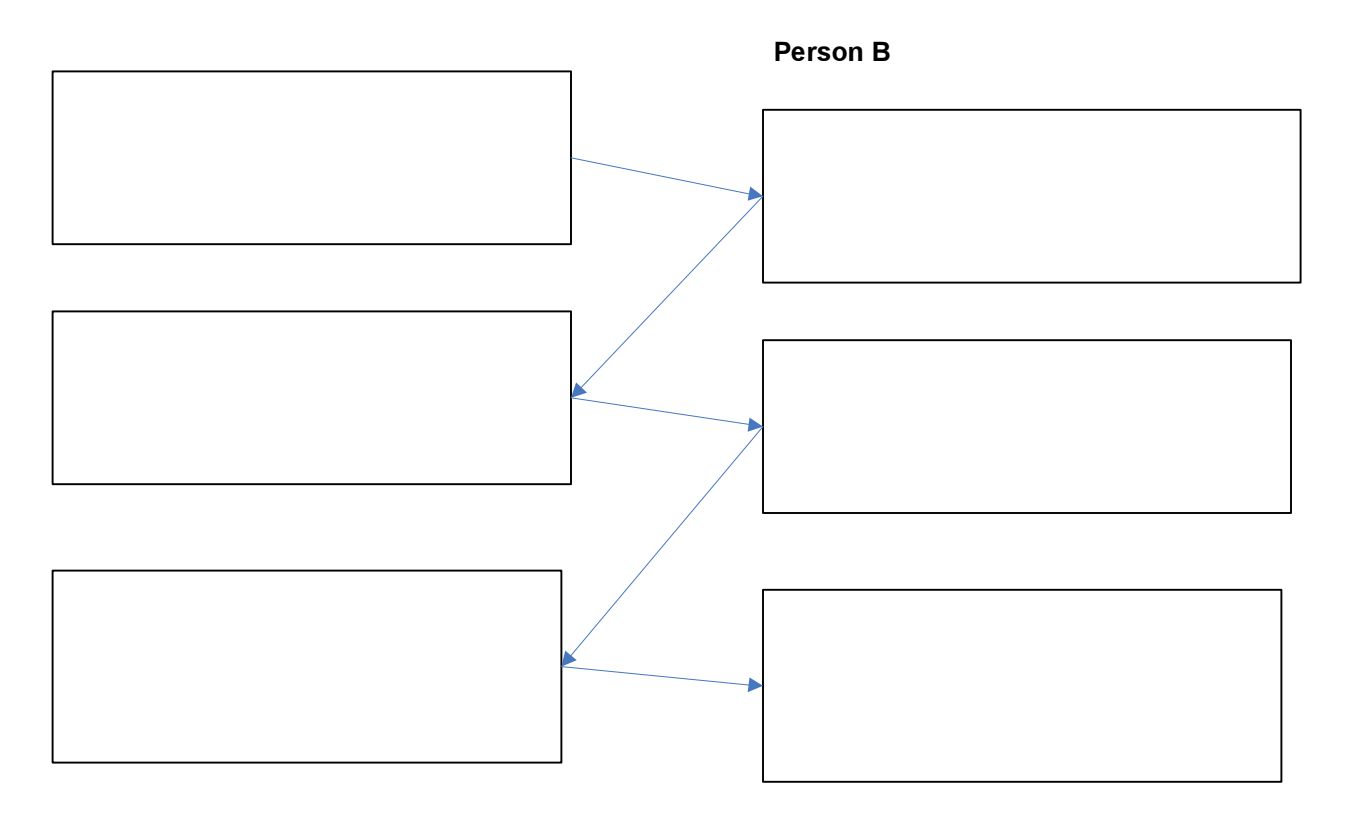

Business Complaints Exercise

Directions: Complete the following conversations. Try to make every response different.

## Example

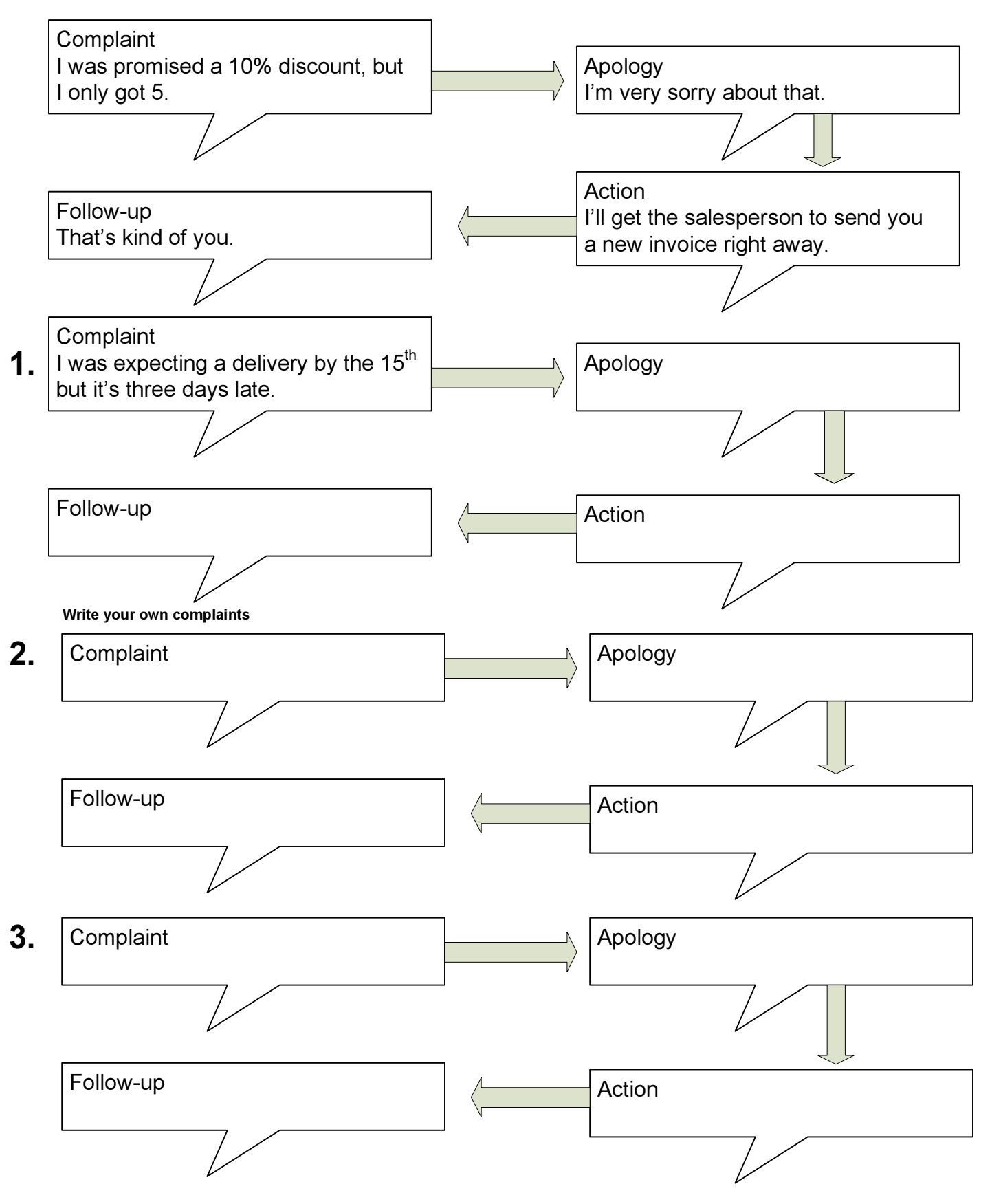

## **HOTEL RESERVATIONS FORM**

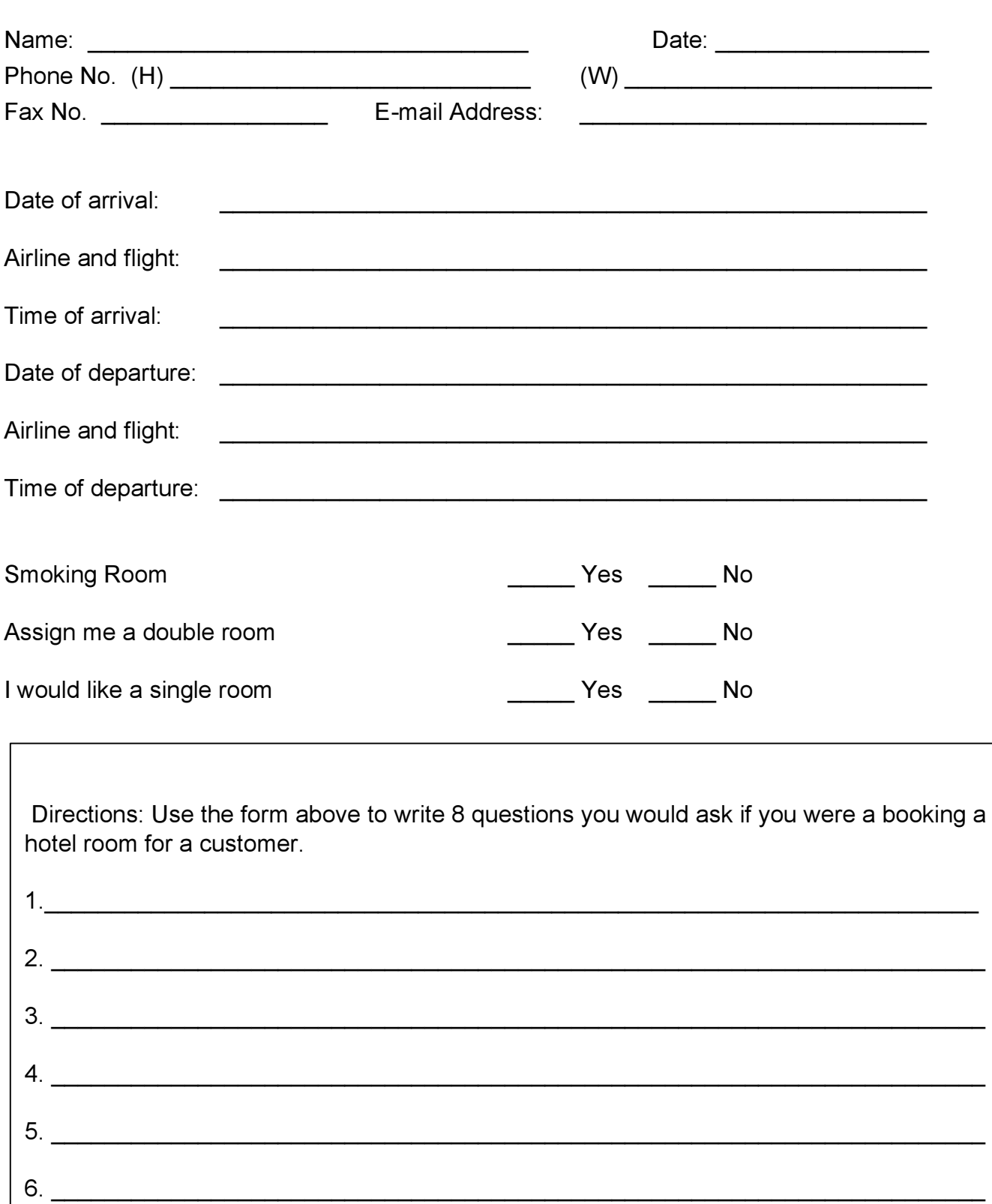

 $7.$